視聴画面の使い方

## **映像と資料を同時に表示し、 見たいスライドを何度でもリピート再生**

見たいスライドを選んでダブルクリックすると、そのスライドからスタートします。

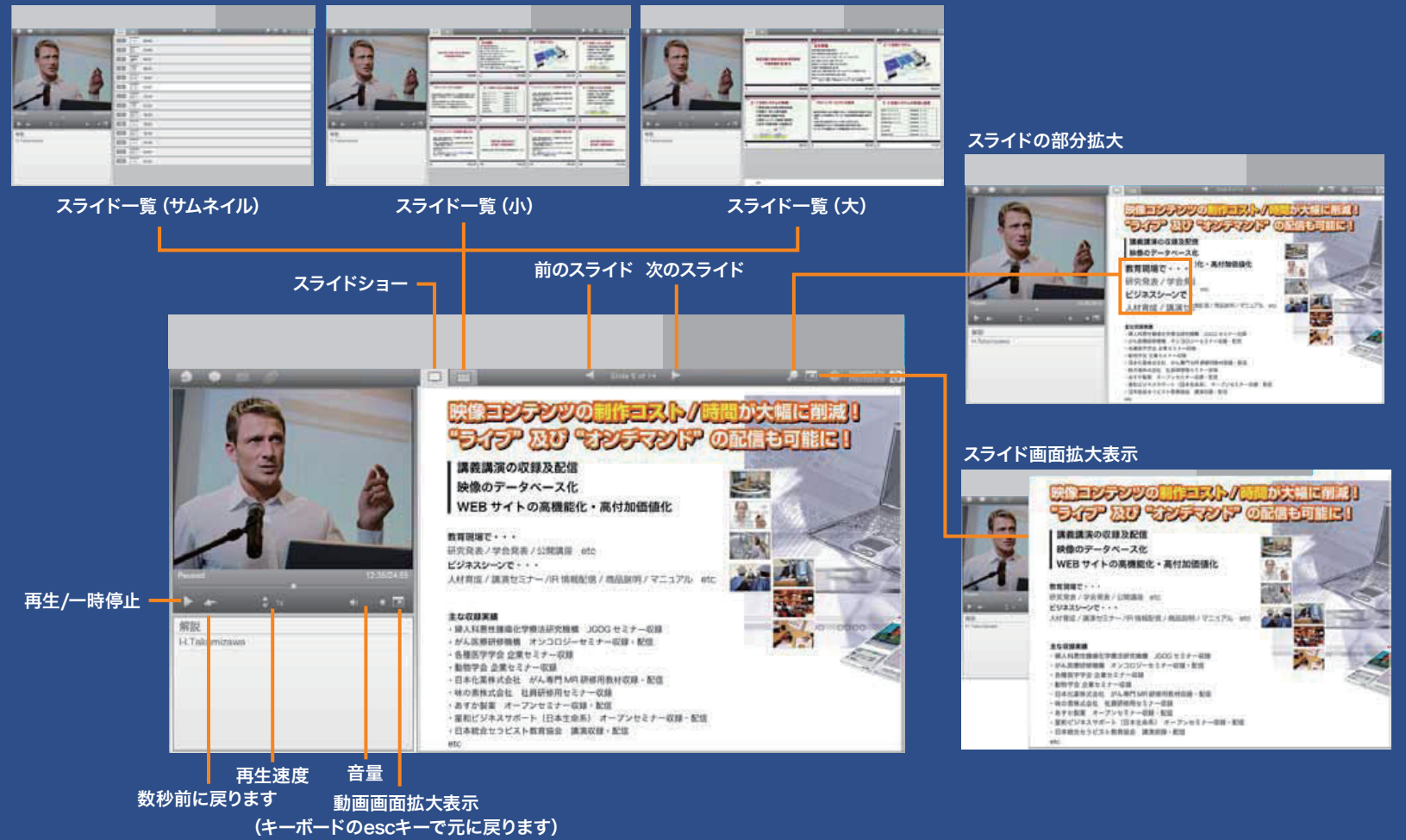